# Структура каталогов (папок) файловой системы Linux

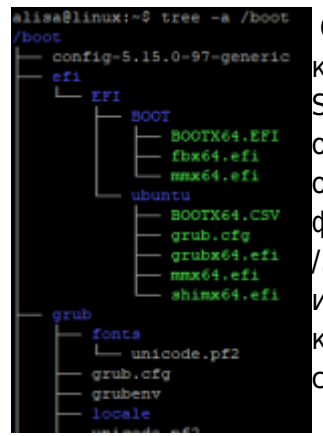

Операционные системы на базе Linux имеют определенную структуру каталогов. Существует специальный стандарт Filesystem Hierarchy Standard (FHS, стандарт иерархии файловой системы). Данный стандарт определяет типовые места хранения файлов в файловой системе Linux, он определяет основные каталоги, их названия и предназначение. Корнем файловой системы является корневой каталог, который обозначается как V. Внутри корневого каталога расположены все базовые каталоги, каждый из которых, предназначен для определенных целей. Ниже приводится краткое описание основных стандартных каталогов операционной системы Linux.

В большинстве случаев, когда говорят о каталогах в Linux, используют именно понятие Каталог. Пользователям Windows, наверное, ближе понятие Папка. Будем считать, что понятия Каталог, папка и директория эквивалентны.

Файловая система в ОС Linux, как и в ОС Windows, представляет собой иерархическую структуру каталогов и файлов (в виде дерева), но при этом имеет ряд кардинальных отличий.

## Структура каталогов

В ОС Windows жесткие диски называются латинскими буквами (C:, D:, ...), и каждый из дисков представляет собой корневой каталог с собственным деревом папок. Подключение же нового устройства приведет к появлению нового корневого каталога со своей буквой (например, F:). В ОС Linux файловая система представлена единым корневым каталогом, обозначаемым как слэш (/). Соответственно, при данной файловой структуре не диски содержат каталоги, а каталог - диски.

## Подключение внешних носителей

В ОС Linux имеется процедура монтирования: когда подключается съемный носитель или диск, файл устройства будет виден в каталоге /dev (devices). Чтобы увидеть содержимое этого устройства, его нужно смонтировать в отдельную директорию /mnt. Также файловая система позволяет примонтировать его и в любое другое место, например /home.

## Понятие файла

Понятие «файл» в Linux имеет несколько другое значение, нежели в Windows. «Файлом» можно назвать обычный файл, содержащий данные, и интерпретируемый программой. Директория также является «файлом», содержащим в себе ссылки на другие директории или файлы с

данными. Файлы устройства указывает на драйвер, благодаря которому система взаимодействует с физическими устройствами. Имеются и многие другие типы файлов.

## **Принцип установки программ**

Если в Windows программы, зачастую, хранят все данные в одной папке, например в «C:Program FilesProgramName», то в Linux файлы программы разделяются по каталогам в зависимости от типа. Например, исполняемые файлы в /bin, библиотеки в /lib, файлы конфигураций в /etc, логи и кэш в /var.

### **Регистр имен**

Также стоит отметить чувствительность файловой системы Linux к регистру. Файлы Temp.txt и temp.txt будут интерпретироваться как разные файлы и могут находиться в одной директории, в отличие от ОС Windows, который не различает регистр имен. То же правило действует и на каталоги — имена в разных регистрах указывают на разные каталоги.

Назначение каждой директории регламентирует «Стандарт иерархии файловой системы» FHS (Filesystem Hierarchy Standard). Ниже опишем основные директории согласно стандарту FHS:

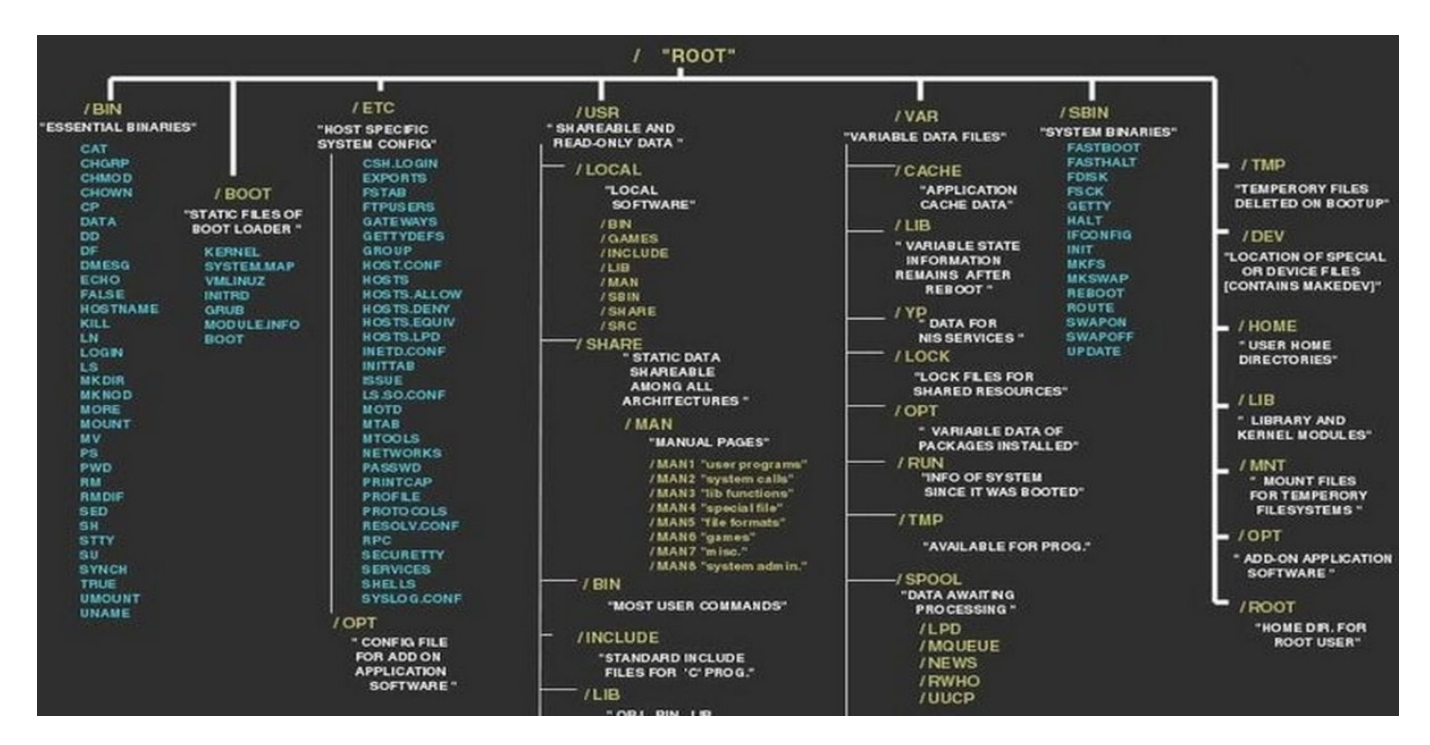

## **Основные директории**

Дерево файлов и каталогов начинается с корня первичной иерархии (/). Единственный пользователь root имеет право на запись в этом каталоге. /root – домашний каталог пользователя root, который не совпадает с корнем /.

#### **Каталог «/»**

Корневой каталог, это есть «слэш» — «/». Слэш это самое начало (корень) дерева каталогов (директорий). Аналог в Windows это «c:\».

#### **Каталог «/bin»**

Каталог содержит в себе команды, основные команды, которые необходимы пользователю для работы в системе. Например: командные оболочки, команды файловой системы (ls, cp и т.д.). Каталог /bin по сути не должен изменяться, но если изменяется, то только при обновлениях пакетов программ, которые предоставляют разработчики операционной системы. Аналог в Windows это «c:\windows\».

#### **Каталог «/boot»**

Каталог содержит файлы, которые использует загрузчик ОС — LInux LOader (LILO). Этот каталог так же как и /bin практически не изменяется после установки. Аналог в Windows это экран в начале загрузки Windows: «безопасный режим, загрузка последней удачной конфигурации и т.д.».

#### **Каталог «/dev»**

В Linux всё рассматривается как файл: жёсткие диски (HDD), USB-устройства, последовательные и параллельные порты, сканеры. Описания всех устройств системы находятся в этом каталоге. Чтобы получить доступ к какому либо устройству, необходимо чтобы в каталоге /dev существовал файл device node, описывающий это устройство. Все эти файлы находятся в каталоге /dev. Аналог в Windows отсутствует.

#### **Каталог «/etc»**

Этот каталог содержит файлы настроек: всё, от конфигурационных файлов системы X Window, базы данных пользователей и до стартовых сценариев. Аналог в Windows ini-файлы.

#### **Каталог «/home»**

В этом каталоге размещены домашние каталоги пользователей. Так как Linux является многопользовательской системой, то и каждому пользователю присваивается имя, а в сел за этим и уникальный каталог для персональных файлов. Это домашний (home) каталог пользователя. Аналог в Windows в первом приблежении это папка «Documents and Settings».

#### **Каталог «/lib»**

В этом каталоге находятся системные библиотеки, необходимые для основных программ: библиотека C, динамический загрузчик, библиотека ncurses, модули ядра и другое. Аналог в Windows это «c:\windows\system32».

#### **Каталог «/lost+found»**

В этом каталоге сохраняются восстановленные части файловой системы. При загрузке системы происходит проверка файловых систем на наличие ошибок. Для исправления ошибок файловой системы запускается программа fsck. Аналог в Windows это директории «found.000».

#### **Каталог «/media»**

Каталог, содержащий в себе подключенные накопители, cd-диски, dvd-диски, usb-накопители. Этот каталог присутствует в Debian-семействах Linux. Аналог в Windows отсутствует.

#### **Каталог «/mnt»**

Этот каталог предоставляется как временная точка монтирования для жёстких дисков, дискет, компакт-дисков или отключаемых устройств. То же самое, что и /media. Аналог в Windows отсутствует.

#### **Каталог «/opt»**

В этом каталоге размещаются дополнительные пакеты программ. Все пакеты программ, устанавливаются в этот каталог, например /opt/<программный пакет>. В последствии если этот пакет больше не будет нужен, то достаточно всего лишь удалить соответствующий каталог. В дистрибутивах SlackWare некоторые программы изначально поставляются в каталоге /opt (например, KDE — в /opt/kde). Аналог в Windows это «Programm Files».

#### **Каталог «/usr»**

Это один из самых больших каталогов в системе. Практически всё остальное расположено здесь. Программы, документация, исходный код ядра и система X Window. Именно в этот каталог, чаще всего, устанавливаются программы. Аналог в Windows это «Programm Files».

#### **Каталог «/proc»**

Это специальный каталог не входящий в файловую систему. Каталог /proc представляет собой виртуальную файловую систему, которая предоставляет доступ к информации ядра. Различная информация, которую ядро может сообщить пользователям, находится в «файлах» каталога /proc. Например, в файле /proc/modules находится список загруженных модулей ядра. А в файле /proc/cpuinfo — информация о процессоре компьютера. Аналог в Windows отсутствует.

#### **Каталог «/root»**

Это домашний каталог администратора, вместо /home/root. Это потому, что каталог /home может находиться в разделе, отличном от корневого (/) и если по какой-то причине /home не может быть подключён, то пользователь root должен будет войти в систему, чтобы решить проблему. И если его домашний каталог на другом диске, то это усложнит вход в систему. Аналог в Windows находится в папке «Documents and Settings».

#### **Каталог «/sbin»**

В этом каталоге хранятся основные программы, выполняемые пользователем root, а так же программы выполняемые в процессе загрузки. Обычные пользователи не могут пользоваться этими программами. Аналог в Windows отсутствует.

#### **Каталог «/srv»**

В этом каталоге хранится только данные различных сервисов. Сервисы — это процессы, которые работают в невидимом режиме (фоновом) и сохраняющих работоспособность системы в целом. Аналог в Windows отсутствует.

#### **Каталог «/sys»**

В каталоге /sys находятся средства управления настройками и конфигурациями системы. Аналог в Windows отсутствует.

#### **Каталог «/tmp»**

Временное хранилище данных. Все пользователи имеют права чтения и записи в этом каталоге. Аналог в Windows папка «Temp».

#### **Каталог «/var»**

В этом каталоге хранятся системные лог-файлы, кэш-файлы и файлы-замки программ. Это каталог для часто меняющихся данных. Аналог в Windows отсутствует.

### **Базовые команды**

- **cd (англ. change directory)** переход в другой каталог.
- **ls (англ. list)** просмотр содержимого каталога.

Last update: 2024/03/01 07:29 software:linux\_server:ubuntu\_server\_directories\_structure http://www.book51.ru/doku.php?id=software:linux\_server:ubuntu\_server\_directories\_structure

## **Ссылки и Дополнения**

- [Оригинал статьи](https://pingvinus.ru/note/linux-directories-structure)
- [Утилита tree просмотр дерева директорий](https://pingvinus.ru/note/tree)

From: <http://www.book51.ru/> - **book51.ru**

Permanent link: **[http://www.book51.ru/doku.php?id=software:linux\\_server:ubuntu\\_server\\_directories\\_structure](http://www.book51.ru/doku.php?id=software:linux_server:ubuntu_server_directories_structure)**

Last update: **2024/03/01 07:29**

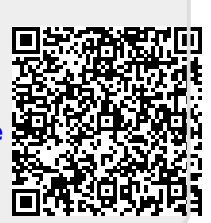